## Package 'smoothAPC'

May 18, 2018

<span id="page-0-0"></span>Version 0.3

Date 2018-05-18

Title Smoothing of Two-Dimensional Demographic Data, Optionally Taking into Account Period and Cohort Effects

Author Alexander Dokumentov, Rob J Hyndman

Maintainer Alexander Dokumentov <alexander.dokumentov@gmail.com>

**Depends**  $R (= 3.2.2)$ 

Imports quantreg, SparseM, compiler, lmtest, stats, rgl, colorspace, methods

Description The implemented method uses for smoothing bivariate thin plate splines, bivariate lasso-type regularization, and allows for both period and cohort effects. Thus the mortality rates are modelled as the sum of four components: a smooth bivariate function of age and time, smooth one-dimensional cohort effects, smooth one-dimensional period effects and random errors.

License GPL  $(>= 2)$ 

URL <https://bitbucket.org/alexanderdokumentov/smoothapcpackage>

LazyData true RoxygenNote 5.0.1 Suggests testthat, demography NeedsCompilation no Repository CRAN Date/Publication 2018-05-18 09:43:08 UTC

### R topics documented:

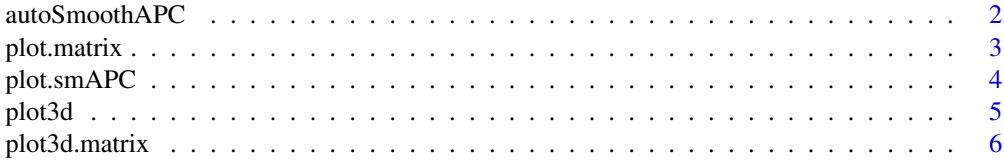

#### <span id="page-1-0"></span>2 autoSmoothAPC

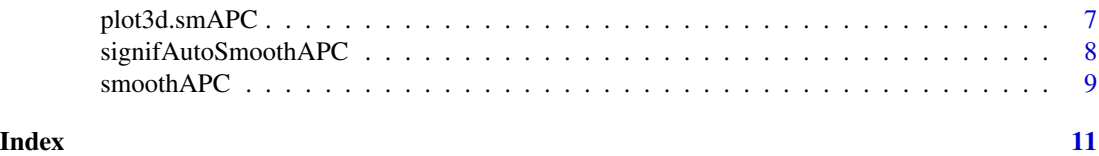

<span id="page-1-1"></span>autoSmoothAPC *Smooths demographic data using automatically estimated parameters and optionally taking into account period and cohort effects*

#### Description

If period and cohort effects are taken into account (effects = TRUE) the method uses all available years and diagonals for estimation of the period and cohort effects.

#### Usage

```
autoSmoothAPC(data, effects = TRUE, cornerLength = 7,
  affdDiagonals = NULL, affdYears = NULL, lower = head(c(0.01, 0.01, 0.01, ...)2, 0.001, 2, 0.001), 3 + effects * 4), upper = head(c(1.2, 1.8, 1.2, 12,
 0.4, 12, 0.4), 3 + \text{effects} * 4, \text{init} = \text{head}(c(0.1, 0.1, 0.2, 4, 0.001, 4,0.001), 3 + \text{effects } * 4, reltol = 0.001, parameters = NULL, trace = F,
  control = list(nnz1max = 1e+06, nsubmax = 2e+06, tmpmax = 2e+05),weights = NULL)
```
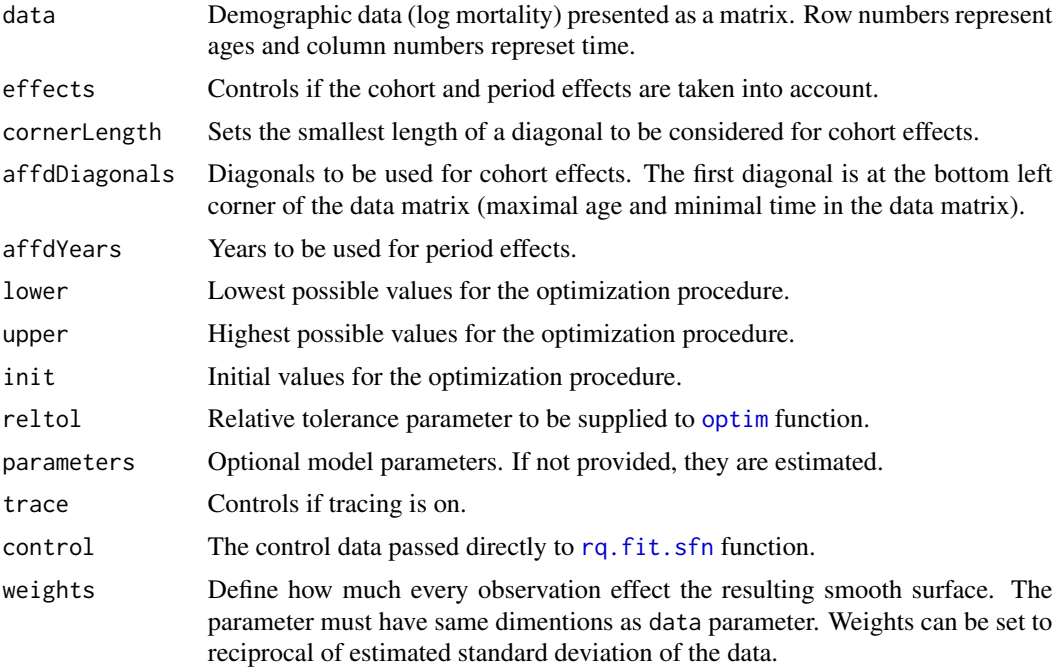

#### <span id="page-2-0"></span>plot.matrix 3

#### Value

A list of four components: smooth surface, period effects, cohort effects and parameters used for smoothing (passed as a parameter or estimated).

#### Author(s)

Alexander Dokumentov

#### References

<http://robjhyndman.com/publications/mortality-smoothing/>

#### See Also

[smoothAPC](#page-8-1) and [signifAutoSmoothAPC](#page-7-1). The latter might give slightly better performance.

#### Examples

```
library(demography)
m <- log(fr.mort$rate$female[1:30, 150:160])
plot(m)
sm <- autoSmoothAPC(m)
plot(sm)
plot(sm, "period")
plot(sm, "cohort")
```
#### plot.matrix *Presents matrix as a heatmap*

#### Description

Presents matrix as a heatmap

#### Usage

```
## S3 method for class 'matrix'
plot(x, labs = c("X", "Y"), color.path = c("default","special"), main = "", ...)
```
#### Arguments

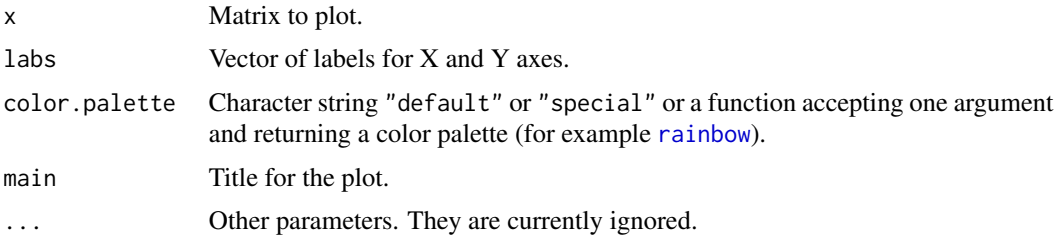

#### Author(s)

Alexander Dokumentov

#### Examples

```
plot(matrix(rnorm(100),10,10), main = "Noise")
plot(matrix(1:100,10,10), c("Dimension 1", "Dimension 2"), main = "Value")
library(demography)
m <- log(fr.mort$rate$female[1:30, 150:160])
plot(m)
plot(m, color.palette = "special")
plot(m, color.palette = rainbow)
```
#### plot.smAPC *Presents demographic data as a heatmap*

#### Description

Presents demographic data as a heatmap

#### Usage

```
## S3 method for class 'smAPC'
plot(x, component = c("all", "surface", "period", "cohort",
  "residuals", "original"), labs = c("Age", "Time"),
 color.palette = c("default", "special"), main = "", ...)
```
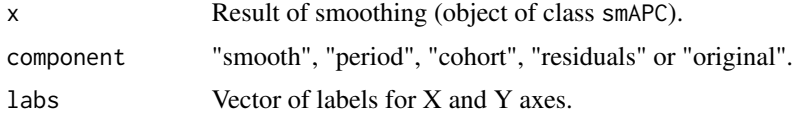

<span id="page-3-0"></span>

#### <span id="page-4-0"></span>plot3d 5

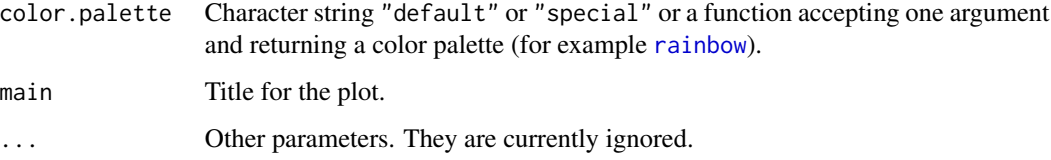

#### Author(s)

Alexander Dokumentov

#### Examples

```
library(demography)
m <- log(fr.mort$rate$female[1:30, 150:160])
sm <- autoSmoothAPC(m)
plot(sm)
plot(sm, "surface")
plot(sm, "cohort")
plot(sm, "period")
plot(sm, "residuals")
plot(sm, "original", main = "Original data")
```
#### plot3d *Presents data as a 3D surface*

#### Description

Presents data as a 3D surface

#### Usage

plot3d(x, ...)

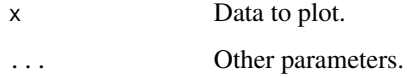

<span id="page-5-0"></span>

#### Description

Presents matrix as a 3D surface

#### Usage

```
## S3 method for class 'matrix'
plot3d(x, labs = c("X", "Y", "Z"),color.palette = c("default", "special"), ...)
```
#### Arguments

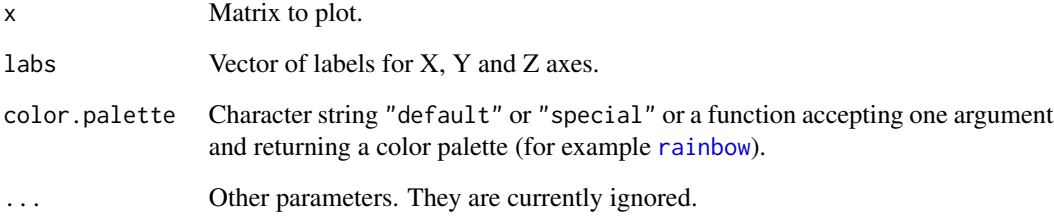

#### Author(s)

Alexander Dokumentov

#### Examples

```
plot3d(matrix(rnorm(100),10,10))
plot3d(matrix(1:100,10,10), c("Dimension 1", "Dimension 2", "Value"))
library(demography)
m <- log(fr.mort$rate$female[1:30, 150:160])
plot3d(m)
plot3d(m, color.palette = "special")
plot3d(m, color.palette = rainbow)
```
<span id="page-6-0"></span>

#### Description

Presents demographic data as a 3D surface

#### Usage

```
## S3 method for class 'smAPC'
plot3d(x, component = c("all", "surface", "period", "cohort",
  "residuals", "original"), labs = c("Age", "Time", NA),
  color.palette = c("default", "special"), ...)
```
#### Arguments

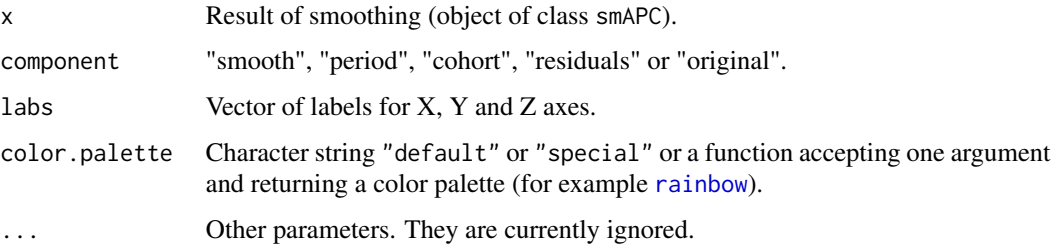

#### Author(s)

Alexander Dokumentov

#### Examples

```
library(demography)
m <- log(fr.mort$rate$female[1:30, 150:160])
sm <- autoSmoothAPC(m)
plot3d(sm)
plot3d(sm, "surface", color.palette = "special")
plot3d(sm, "cohort")
plot3d(sm, "period")
plot3d(sm, "residuals")
plot3d(sm, "original", color.palette = rainbow)
```
<span id="page-7-1"></span><span id="page-7-0"></span>

#### Description

It is a heuristic procedure which tries to figure out positions of period and cohort effects in the data. It also uses a few steps to estimate model's parameters. The procedure is supposed to outperform [autoSmoothAPC](#page-1-1) slightly.

#### Usage

```
signifAutoSmoothAPC(data, p.value = 0.05, cornerLength = 7,
  lower = c(0.01, 0.01, 0.01, 1, 0.001, 1, 0.001), upper = c(1.2, 1.8, 1.2,
  12, 0.4, 12, 0.4), init = c(0.1, 0.1, 0.2, 4, 0.001, 4, 0.001),
 reltol = 0.001, trace = F, control = list(nnzlmax = 1e+06, nsubmax =
  2e+06, tmpmax = 2e+05), weights = NULL)
```
#### Arguments

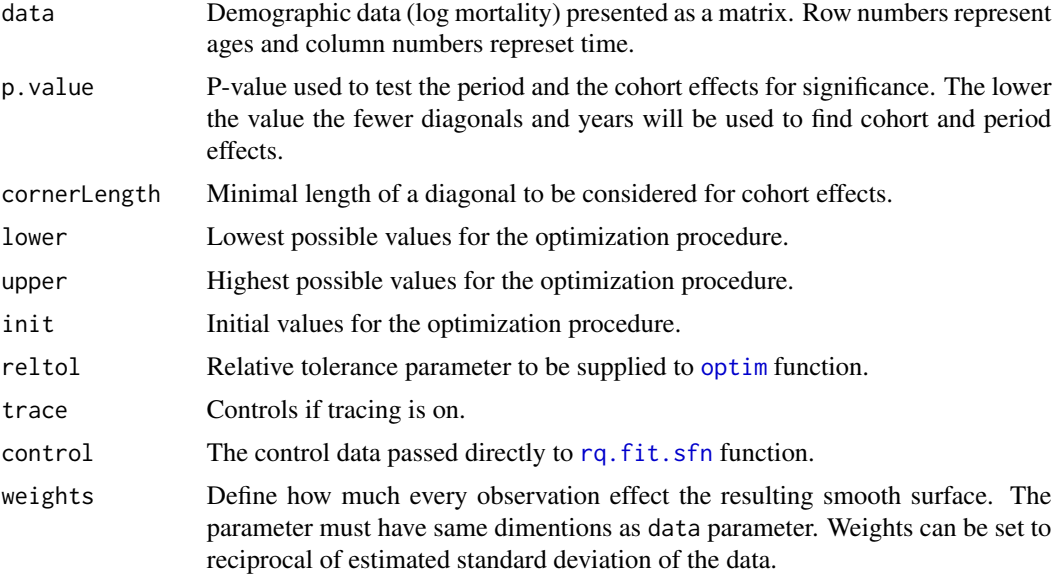

#### Value

A list of six components: smooth surface, period effects, cohort effects, parameters used for smoothing, diagonals used for cohort effects and years used for period effects.

#### Author(s)

Alexander Dokumentov

#### <span id="page-8-0"></span> $smoothAPC$  9

#### References

<http://robjhyndman.com/publications/mortality-smoothing/>

#### See Also

[autoSmoothAPC](#page-1-1), [smoothAPC](#page-8-1).

#### Examples

```
library(demography)
m <- log(fr.mort$rate$female[1:30, 120:139])
plot(m)
sm <- signifAutoSmoothAPC(m)
plot(sm)
plot(sm, "surface")
plot(sm, "period")
plot(sm, "cohort")
```
<span id="page-8-1"></span>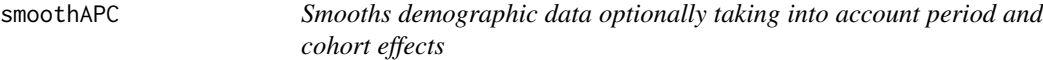

#### Description

Smooths demographic data optionally taking into account period and cohort effects

#### Usage

```
smoothAPC(data, lambda = 1, lambdaaa = 1, lambdayy = 1, lambdaay = 1,
  lambdaYearsEffect = 5, thetaYearsEffect = 0.1 \times lambda,
  lambdaCohortEffect = 5, thetaCohortEffect = 0.1 \times lambda,
  cornerLength = 7, effects = TRUE, affdDiagonals = NULL,
  affdYears = NULL, control = list(nnzlmax = 1e+06, nsubmax = 2e+06, tmpmax
  = 2e+05, weights = NULL)
```
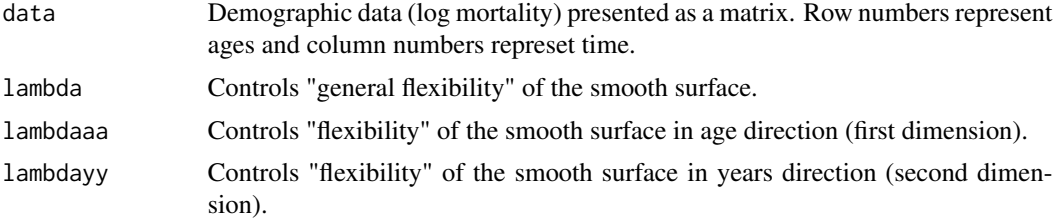

<span id="page-9-0"></span>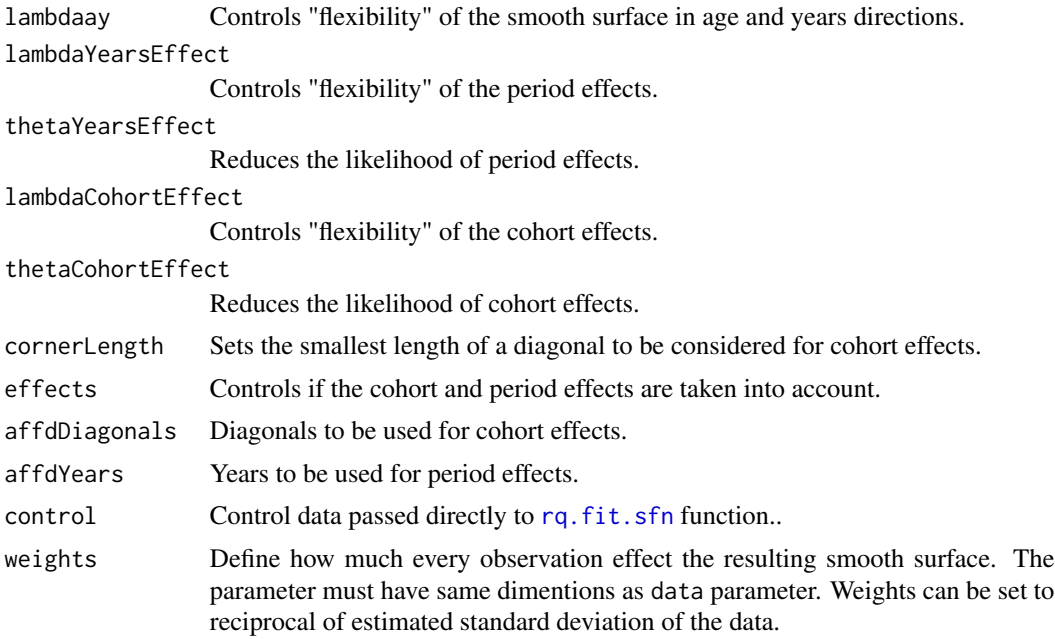

#### Value

List of three components: smooth surface, period effects, cohort effects.

#### Author(s)

Alexander Dokumentov

#### References

<http://robjhyndman.com/publications/mortality-smoothing/>

#### See Also

[autoSmoothAPC](#page-1-1), [signifAutoSmoothAPC](#page-7-1).

#### Examples

```
library(demography)
m <- log(fr.mort$rate$female[1:30, 150:160])
sm <- smoothAPC(m, lambdaaa = 0.2, lambdayy = 0.1, lambdaay = 0.4, effects = FALSE)
plot(sm, "original")
plot(sm)
```
# <span id="page-10-0"></span>Index

autoSmoothAPC, [2,](#page-1-0) *[8](#page-7-0)[–10](#page-9-0)*

optim, *[2](#page-1-0)*, *[8](#page-7-0)*

plot.matrix, [3](#page-2-0) plot.smAPC, [4](#page-3-0) plot3d, [5](#page-4-0) plot3d.matrix, [6](#page-5-0) plot3d.smAPC, [7](#page-6-0)

rainbow, *[4](#page-3-0)[–7](#page-6-0)* rq.fit.sfn, *[2](#page-1-0)*, *[8](#page-7-0)*, *[10](#page-9-0)*

signifAutoSmoothAPC, *[3](#page-2-0)*, [8,](#page-7-0) *[10](#page-9-0)* smoothAPC, *[3](#page-2-0)*, *[9](#page-8-0)*, [9](#page-8-0)